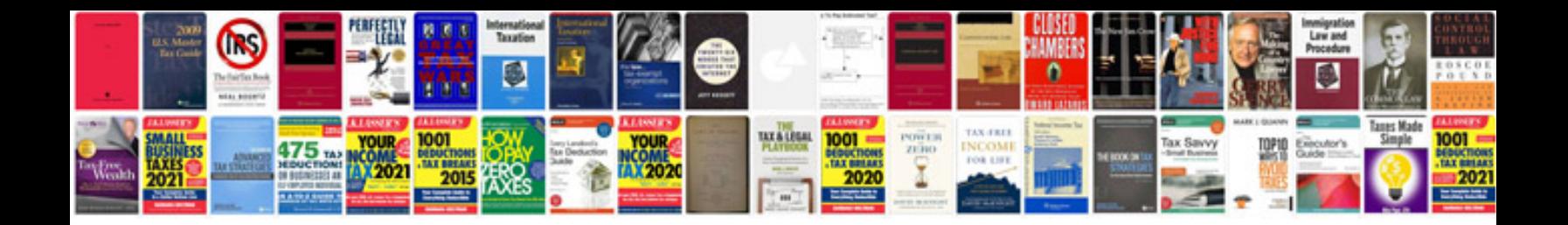

**Bmw x5 center console removal**

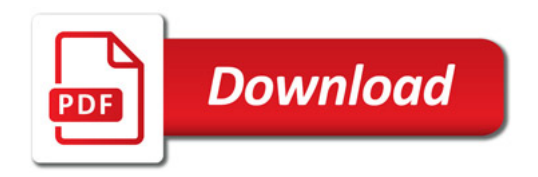

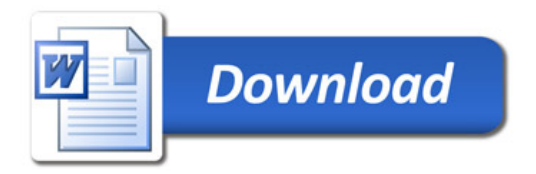